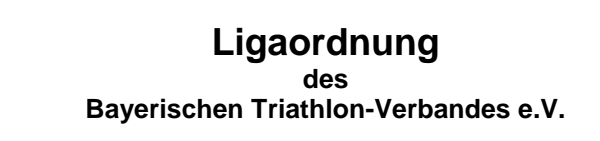

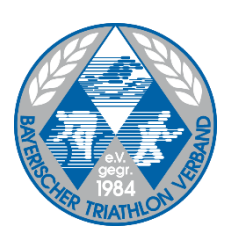

# **§ 1 Definition**

- 1.) Es existieren die Regionalliga als von der Deutschen Triathlon Union festgelegte oberste, die Bayernliga als zweite und zwei Landesligen als dritte Ebene. Darunter können Bezirksligen bestehen.
- 2.) Alle Ebenen sind grundsätzlich mit Vereinsmannschaften bestückt. Die Bildung von Startgemeinschaften ist möglich.

#### **§ 2 Ziele**

- 1.) Die Bildung von Mannschaften und deren Teilnahme an Ligawettkämpfen soll dazu beitragen, sowohl Leistungsbreite als auch Leistungsdichte in den Vereinen zu steigern.
- 2.) Mit der Vergabe von Ligaveranstaltungen aller Ebenen sollen sportlich und organisatorisch hochwertige, finanziell attraktive und damit für die Medien interessante Wettkämpfe etabliert werden.

#### **§ 3 Ebenen**

- 1.) Regionalliga: Ihr gehören maximal 15 Herrenmannschaften und maximal 15 Damenmannschaften an.
- 2.) Bayernliga: Ihr gehören maximal 15 Herrenmannschaften und maximal 15 Damenmannschaften an.
- 3.) Landesliga Süd (für Vereine der Bezirke Schwaben, Oberbayern und Niederbayern): Die Anzahl von Herren- und Damenmannschaften dieser Liga ist beliebig (derzeit nur mit Herrenmannschaften besetzt).

Landesliga Nord (für Vereine der Bezirke Mittel-, Ober-, Unterfranken und Oberpfalz): Die Anzahl von Herren- und Damenmannschaften dieser Liga ist beliebig (derzeit nur mit Herrenmannschaften besetzt).

4.) Bezirksliga (für Vereine des jeweiligen Regierungsbezirks): Die Anzahl von Mannschaften dieser Liga ist beliebig.

#### **§ 4 Auf- und Abstiegsmodi**

1.) Von der Regionalliga kann - nach Abschluss der Wertungen durch den Ligaausschuss des BTV eine Herren- sowie eine Damenmannschaft in die 2. Bundesliga Süd aufsteigen.

Im Normalfall steigen zwei Herren- bzw. Damenmannschaften von der Regionalliga in die Bayernliga ab.

Mehr Mannschaften steigen nur dann ab, wenn mehr Mannschaften aus der 2. Bundesliga Süd in die Regionalliga absteigen, als in die 2. Bundesliga aufsteigen.

Der Ligaausschuss behält sich vor, in Einzelfällen weniger als 2 Mannschaften absteigen zu lassen. Es wird angestrebt die maximale Mannschaftszahl von 15 zu erreichen.

2.) Aus der Bayernliga können - nach Abschluss der Wertungen durch den Ligaausschuss des BTV - je zwei Herren- und Damenmannschaften in die Regionalliga aufsteigen. Um die maximale Anzahl an Mannschaften in der Regionalliga zu erreichen, kann der Ligaausschuss die Anzahl erhöhen.

Im Normalfall steigen vier Herren- bzw. Damenmannschaften in die Landesliga ab. Mehr Mannschaften steigen nur dann ab, wenn mehr Mannschaften aus der Regionalliga in die Bayernliga absteigen, als in die Regionalliga aufsteigen.

Der Ligaausschuss behält sich vor, in Einzelfällen weniger als 4 Mannschaften absteigen zu lassen.

Es wird angestrebt die maximale Mannschaftszahl von 15 zu erreichen.

- 3.) Die zwei Erstplatzierten der Landesligen steigen in die Bayernliga auf. Um die maximale Mannschaftszahl von 15 zu erreichen kann der Ligaausschuss die Anzahl erhöhen.
- 4.) Die Bezirksligen sind vom Aufstiegs-Modus ausgeschlossen. Eine Meldung einer Landesligamannschaft ist unabhängig von einem Start in der Bezirksliga möglich.
- 5.) In der Regionalliga und in der Bayernliga entscheidet bei Punktgleichheit und gleicher Platzziffer das Ergebnis des Mannschaftswettkampfes bzw. der Staffel (wird vor Beginn der Saison bekannt gegeben) über Auf- bzw. Abstieg.

In der Landesliga Herren entscheidet bei Punktgleichheit die Gesamtzeit aller Wettkämpfe über den Aufstieg.

Aus personellen Gründen kann eine Regionalligamannschaft für das Folgejahr in der Bayernliga melden.

Dies ist frühzeitig mit dem Ligaausschuss zu besprechen, um sich von diesem die Zustimmung einzuholen.

6.) Pro Verein kann nur eine Herren- und/oder Damenmannschaft pro Ligaebene teilnehmen.

## **§ 5 Startberechtigung**

- 1.) Startberechtigt in den Ligen sind alle Teilnehmer, die einen aktuell gültigen DTU-Startpass besitzen und einem ordentlich gemeldeten Mitgliedsverein des BTV angehören. Der Startpassantrag muss bis spätestens 01. März in der BTV Geschäftsstelle vorliegen, damit der Athlet in der bevorstehenden Saison in der Liga starten darf. Athleten deren Startpassantrag zu einem späteren Zeitpunkt eingeht, können mit einem dem entsprechenden Formblatt für die Liga nachgemeldet werden.
- 2.) An Wettkämpfen aller Ebenen können nur Athleten teilnehmen, die über die entsprechenden Distanzen gemäß den einschlägigen Bestimmungen der derzeit gültigen Sportordnung der DTU §4.5 startberechtigt sind. Die hier angegebene Übersetzungsbeschränkung für die Jugend A (16 / 17 Jahre) entfällt, es gilt die freie Übersetzungswahl! Zu beachten ist, dass dieser Sachverhalt nicht für die Bezirksliga gilt.
- 3.) Für die Mannschaften aller bayerischen Ligen besteht die Möglichkeit für Athleten ein Zweitstartrecht bei der Deutschen Triathlon Union bis spätestens 30. April mit einem Formblatt zu beantragen. Für Startgemeinschaften kann kein Zweitstartrecht beantragt werden. Athleten die ein Zweitstartrecht beantragt haben sind für die Saison nicht mehr berechtigt für ihren Heimatverein in der Liga zu starten.
- 4.) Für Vereine die am Ligabetrieb teilnehmen besteht die Möglichkeit mit einem (nicht mehreren) anderen Verein eine Startgemeinschaft zu bilden. Beide Vereine müssen derselben Liga angehören und die Startgemeinschaft muss bis spätestens 15. April mit dem zugehörigen Formblatt beantragt werden. Innerhalb der bayerischen Ligen gelten die gleichen Auf- und Abstiegsrechte wie für andere Mannschaften. In der Bundesliga werden keine Startgemeinschaften zugelassen. Löst sich eine Startgemeinschaft auf, so erhält eine Mannschaft das Startrecht in der jeweiligen Liga, der andere Verein steigt in die unterste Liga ab.
- 5.) Athleten verlieren ihre Startberechtigung für eine Liga ab dem Zeitpunkt, ab dem sie während der Saison mehr als einmal zuvor in einer höheren Liga gestartet sind. Ausnahme: In der Bezirksliga können nur Athleten gewertet werden, die zum Zeitpunkt des Wettkampfes in der laufenden Saison noch nicht in einer höheren Liga gestartet sind.
- 6.) Stellt der Ligaausschuss eine Mannschaft fest bei der ein nicht startberechtigter Athlet gestartet ist, so kann der betroffene Athlet oder die gesamte Mannschaft disqualifiziert werden. Dies ist auch dann noch möglich, wenn das Ergebnis bereits offiziell ist.

#### **§ 6 Mannschaftszusammensetzung und Mannschaftsbekleidung**

1.) In der Regionalliga Herren dürfen pro Mannschaft maximal 5 Teilnehmer starten, von denen wenigstens 3 die deutsche Staatsbürgerschaft haben müssen und maximal zwei Athleten ein Zweitstartrecht für die Mannschaft haben dürfen.

- 2.) In der Regionalliga Damen, Bayernliga und in der Landesliga dürfen maximal 4 Teilnehmer starten, von denen wenigstens 3 die deutsche Staatsbürgerschaft haben müssen und maximal ein Athlet ein Zweitstartrecht für die Mannschaft haben darf.
- 3.) In der Bezirksliga werden pro Verein/ Startgemeinschaft die 3 zeitschnellsten Athleten, die laut § 5 startberechtigt sind, gewertet. Es darf maximal ein Athlet mit Zweitstartrecht gewertet werden.
- 4.) Bei der Regionalliga und der Bayernliga haben alle Mannschaften jeweils einheitliche Wettkampfkleidung (Rad- und Laufabschnitt) zu tragen. Das bedeutet entweder Wettkampfeinteiler oder Hose und Top. Bei gleichem Design ist ein Mix möglich. Hiervon ausgenommen sind in dem jeweiligen ersten Jahr die Aufsteiger in die Bayernliga. Auf dem Rad- und Lauftrikot ist der Vereinsname deutlich sichtbar auf- oder anzubringen. Die Trikots der einzelnen Mannschaftsmitglieder dürfen voneinander abweichende Sponsorenaufdrucke aufweisen.
- 5.) Schwimmanzüge sind verboten.

#### **§ 7 Meldungen der Mannschaften und Akkreditierung der Mannschaftsführer**

- 1.) Die Mannschaften der Regional-, Bayern-, und Landesliga sind automatisch für die kommende Saison gemeldet, wenn sie sich nicht fristgerecht zum 15. Dezember beim Ligaausschuss abmelden. Bei einer Abmeldung zu einem späteren Zeitpunkt können die Startgelder nicht mehr zurückerstattet werden.
- 2.) Die Mannschaftsregistrierung für die Regional-, Bayern-, und Landesliga hat bis zum 15. Februar im Meldeportal zu erfolgen.
- 3.) Die Liste der Mannschaftsteilnehmer der Regional-, Bayern-, und Landesliga muss bis spätestens 15. April im Meldeportal bestätigt und der unter §8 aufgeführte Haftungsausschuss akzeptiert werden. Bei der Anzahl der Zweitstartrechtler bzw. Starter ohne deutsche Staatsbürgerschaft gibt es keine Beschränkung!
- 4.) Zu einem späteren Zeitpunkt können einzelne Athleten mit dem entsprechenden Formblatt nachgemeldet werden.
- 5.) Die Mannschaftszusammensetzung kann für einen Wettkampf unter Berücksichtigung der unter § 6 genannten Regeln zur Mannschaftszusammensetzung aus den gemeldeten Teilnehmern zusammengestellt werden. Meldeschluss der Regional-, Bayern-, und Landesliga für die jeweilige Ligaveranstaltung ist einheitlich Samstag 24:00 Uhr der Vorwoche. Die Anmeldung erfolgt über das Meldeportal.
- 6.) In der Regional-, Bayern-, und Landesliga können am Tag der jeweiligen Veranstaltung beliebig viele Athleten im Meldeportal in der Zeit von 2:00 bis 1:45 Std. vor dem ersten Start umgemeldet werden (ab dem dritten Athleten fallen Gebühren lt. Maßnahmenkatalog an). In der Regional- und Bayernliga werden die Startunterlagen nach der Mannschaftsführersitzung 1:30 Std. vor dem ersten Start ausgegeben (diese Zeiten können im Einzelfall abweichen, maßgebend ist der offizielle Zeitplan der jeweiligen Ligaveranstaltung). Die Teilnahme des Mannschaftsführers (oder dessen Vertreters vor Ort) ist verpflichtend. In der Landes- und Bezirksliga werden die Unterlagen durch den Veranstalter ausgegeben.
- 7.) Nach der jeweiligen Veranstaltung der Regional- und Bayernliga findet eine Nachbesprechung der Mannschaftsführer mit Bekanntgabe der Ergebnisse statt. Die Teilnahme des Mannschaftsführers (oder dessen Vertreters vor Ort) ist verpflichtend.

#### **§ 8 Haftungsausschluss**

Der im folgenden formulierte Haftungsausschluss gilt für alle an Ligarennen teilnehmenden Athleten:

(1) Die Teilnahme erfolgt auf eigenes Risiko.

- (2) Die Haftung des Veranstalters auch gegenüber Dritten ist beschränkt auf Vorsatz und grobe Fahrlässigkeit. Dies gilt auch für die vom Veranstalter eingesetzten Firmen und Helfer. Die Haftung des Veranstalters für andere Schäden als solche aus der Verletzung des Lebens, des Körpers oder der Gesundheit ist ausgeschlossen, soweit sie nicht auf einer vorsätzlichen oder grob fahrlässigen Pflichtverletzung des Veranstalters, oder seines gesetzlichen Vertreters oder Erfüllungsgehilfen beruht.
- (3) Der Veranstalter haftet nicht für Ausrüstungsgegenstände, die in der Wechselzone abhanden kommen oder für andere abhanden gekommene Gegenstände der Teilnehmer soweit sie nicht auf einer vorsätzlichen oder grob fahrlässigen Pflichtverletzung des Veranstalters, oder seines gesetzlichen Vertreters oder Erfüllungsgehilfen beruht. Sie sollten daher gegen Diebstahl versichert sein.
- (4) Mit Empfang der Startnummer erklärt der Teilnehmer verbindlich, dass gegen seine Teilnahme keine gesundheitlichen Bedenken bestehen.

#### **§ 9 Mannschaftswertung (siehe Beispiele Wertungsmodus)**

- 1.) Regional-, Bayern- und Landesliga
	- (1) Einzelwettkampf mit Mannschaftswertung
		- Die Mannschaftsplatzierung ergibt sich aus der Addition der Tagesplatzziffern der gewerteten Starter: 4 (Regionalliga Herren) oder 3 (Regionalliga Damen bzw. Bayernliga, Landesliga) - je nach Ligazugehörigkeit. Somit hat jede Mannschaft ein Streichergebnis. Dies ist automatisch der Athlet aus dem jeweiligen Team mit dem schlechtesten Ergebnis. Nur disqualifizierte Athleten können kein Streichergebnis werden, sie werden auf jeden Fall gewertet. Die Platzierungen der Athleten werden dabei individuell pro Liga ermittelt (für jede Liga eine eigene Einlaufliste).
			- Erreicht ein Athlet nicht das Ziel, so wird er hinter den gefinishten Athleten der Liga gelistet. Trifft dies auf mehrere Athleten zu, so wird der Athlet zuoberst gelistet, der am weitesten gekommen ist. Geben mehrere Athleten an derselben Stelle (nach derselben Zwischenzeit) auf, so entscheidet die letzte gemessene Zwischenzeit.
			- Nicht angetretene bzw. disqualifizierte Athleten werden auf den letzten Platz gesetzt (es können auch mehrere letzte Plätze vergeben werden). Dieser ergibt sich aus der Liga und der Anzahl der in der jeweiligen Saison startenden Mannschaften (4 bzw. 5 x Anzahl Mannschaften).
			- Die Addition der Tagesplatzziffern ergibt die Platzierungsziffer. Je niedriger die Platzierungsziffer einer Mannschaft ist, desto höher ist deren Platzierung in der Tageswertung. Erreichen mehrere Mannschaften dieselbe Platzierungsziffer, so kommen sie auch in der Tageswertung auf denselben Platz, die entsprechende Anzahl an darauf folgenden Plätzen bleibt unbesetzt (siehe Beispiele Wertungsmodus).
	- (2) Mannschaftswettkampf
		- In diesem Fall gibt es keine Einzelplatzierung der Mannschaftsmitglieder. Die Mannschaftsplatzierung für den Wettkampftag ergibt sich damit nach der Einlaufreihenfolge der Teams bzw. des Schlussläufers im Ziel.
		- Erreicht eine Mannschaft nicht das Ziel erfolgt die Platzierung der Mannschaften nach demselben Prinzip wie unter 1.1) für Einzelwertung beschrieben: je weiter eine Mannschaft kommt, desto höher wird sie gelistet; geben zwei Mannschaften an derselben Stelle (nach derselben Messstelle) auf, so entscheidet die zuletzt gemessene Zwischenzeit.
		- Wird ein Athlet aus der Mannschaft disqualifiziert, so gilt das komplette Team als disqualifiziert. Wie unter 1.1) beschrieben, werden alle Athleten mit der maximalen Platzziffer gewertet. Analog wird verfahren, wenn für den jeweiligen Wettkampf nicht die nötige Anzahl an Athleten antritt.
		- Für die Platzierungsziffern der einzelnen Mannschaften muss man sich eine Einlaufliste denken, bei der alle gewerteten Athleten (vier bei Regionalliga Herren sowie drei bei der Regionalliga Damen bzw. Bayernliga, Landesliga – dies gilt auch beim Staffelwettkampf) einer Mannschaft direkt aufeinander folgend ins Ziel kommen und anschließend die nächste Mannschaft mit all ihren Athleten (siehe Beispiele Wertungsmodus).
	- (3) Gesamtwertung Liga
		- Für die Gesamtwertung der Liga werden für jedes Team die Punkte der Mannschaftswertung der einzelnen Wettkämpfe addiert. Es werden alle Wettkämpfe gewertet – Streichergebnisse gibt es

nicht. Die Punkteverteilung erfolgt nach einem linearen Schema:

1. Platz – 20 Punkte; 2. Platz – 19 Punkte; 3. Platz – 18 Punkte; usw.

- Nicht angetretene und disqualifizierte Mannschaften erhalten 0 Punkte.
- Erreichen 2 oder mehr Mannschaften bei einem Wettkampf denselben Platz, so errechnen sich die Punkte aus dem Mittelwert des entsprechenden und den darauffolgenden, nicht belegten Plätzen (siehe Beispiele Wertungsmodus).
- Je höher die Punkte einer Mannschaft sind, desto weiter oben werden sie in der Tabelle geführt. Haben zwei Mannschaften dieselbe Punktezahl, so entscheidet die Addition der Platzierungspunkte aller Wettkämpfe (hier gilt: je weniger, desto besser).
- Der aktuelle Zwischenstand/Endstand wird zeitnah nach dem Wettkampf (möglichst noch am selben Tag) veröffentlicht, damit aktuelle Pressemitteilungen möglich sind.

#### 2.) Bezirksliga

Die 3 Zeitschnellsten von beliebig vielen gemeldeten Athleten eines Vereines bilden das Mannschaftsergebnis. Nur Athleten, die laut § 5 startberechtigt sind werden für das Ligaergebnis berücksichtigt. Dazu werden die Zeiten dieser drei Athleten addiert und mit den anderen Mannschaften verglichen, woraus sich die Tageswertung ergibt.

Für die Gesamtwertung der Liga werden anhand der jeweiligen Platzierung der Mannschaft entsprechend Punkte vergeben (siehe Regional-,Bayern-, und Landesliga). Es werden nur Mannschaften für die Gesamtwertung berücksichtigt, die ein Ergebnis bei allen Wettkämpfen der jeweiligen Bezirksliga aufweisen können.

Nach den jeweiligen Ligaveranstaltungen wird eine vorläufige Auswertung veröffentlicht! Die endgültige Auswertung wird erst mit Abschluss aller Ligen erstellt. Bei Punktgleichheit entscheidet die Gesamtzeit aller Wettkämpfe über die Platzierung.

## **§ 10 Einzelwertung**

Neben den Mannschafts- und Einzelwertungen der Ligen wird auf jeder Veranstaltung auch eine Gesamteinzelwertung, getrennt für Frauen und Männer, durchgeführt.

Ausgenommen von dieser Regel sind Veranstaltungen, die als reiner Mannschaftswettbewerb durchgeführt werden, sowie die Bezirksligen.

## **§ 11 Gesamtwertung**

- 1.) Am Ende aller Ligaveranstaltungen der Regional- bzw. Bayernliga wird im Rahmen der letzten Veranstaltung eine Gesamtmannschaftswertung / Siegerehrung durchgeführt. Die Platzierungen errechnen sich durch Addition der Mannschaftspunkte aus allen Veranstaltungen.
- 2.) Die Siegermannschaften der Regionalliga (Damen und Herren) sind jeweils *Bayerischer Mannschaftsmeister*.

#### **§ 12 Startgelder**

- 1.) Das Mannschaftsstartgeld der Regional- und Bayernliga richtet sich nach der maximalen Mannschaftsgröße; pro Veranstaltung beträgt die Gebühr für jeden startberechtigten Teilnehmer 50,- €, bei Zweitages- bzw. Doppelveranstaltungen erhöht sich die Gebühr auf 75,- €. Die Leihgebühr für den Zeitnahmechip / Transponder ist darin eingeschlossen.
- 2.) Das Mannschaftsstartgeld der Landesliga richtet sich nach der maximalen Mannschaftsgröße; pro Veranstaltung beträgt die Gebühr für jeden startberechtigten Teilnehmer 40,- €.
- 3.) Bezirksligaathleten müssen ihre Startgelder im Rahmen ihrer Anmeldung direkt beim Veranstalter bezahlen.
- 4.) Ansprüche auf Startgeldrückzahlung bei Startverzicht einzelner Teilnehmer/innen oder der gesamten Mannschaft können nicht erhoben werden.

# **§ 13 Preisgeld**

- 1.) Die Preisgelder für die Regional- und Bayernliga werden jährlich vom Ligaausschuss festgelegt; eine Tabelle wird auf der Homepage des BTV veröffentlicht.
- 2.) Preisgelder, die nicht persönlich bei der Siegerehrung in Mannschaftsstärke abgeholt werden, können zu einem späteren Zeitpunkt nicht mehr ausgezahlt werden.

# **§ 14 Ligaveranstaltungen**

- 1.) Für die Planung ist die Qualität einer Veranstaltung vom Ligabeauftragten und den Kampfrichtern bzw. deren Wettkampfprotokollen mit zu bewerten. Die Gesamtbeurteilung dient dem Ligaausschuss des BTV als Basis für zukünftige Vergaben von Ligaveranstaltungen.
- 2.) Es sollen mindestens 4 Ligaveranstaltungen (Regional- und Bayernliga) pro Jahr durchgeführt werden. In der Landesliga werden mindestens 2 Veranstaltungen durchgeführt.
- 3.) In der Regionalliga (Herren u. Damen) soll das Windschattenfahren im Regelfall freigegeben werden.
- 4.) Ligaveranstaltungen sollen möglichst in der Zeit von Mitte Mai bis Ende August durchgeführt werden.
- 5.) Der Ligaausschuss stimmt unter Berücksichtigung der nationalen und internationalen Meisterschaftsund Qualifikationswettkämpfe unter Zusammenarbeit mit dem Sportausschuss die Termine mit den Bewerbern ab.

## **§ 15 Wettkampfablauf**

- 1.) Der genaue Wettkampfablauf und die Wettkampfstätte und -strecken sind bei einem Vorbesuch des Technischen Delegierten des BTV mit dem Veranstalter zu besprechen und zu klären.
- 2.) Mitglieder des National- oder Landeskaders, die nicht für eine Mannschaft starten, sind berechtigt zeitgleich mit der Regionalliga zu starten, wenn es sich nicht um einen reinen Mannschaftstriathlon handelt.

## **§ 16 Pflichten des Veranstalters**

- 1.) Der Veranstalter hat dafür Sorge zu tragen, dass die Werbebanner der Verbandssponsoren im Zielbereich entsprechend optimal platziert werden.
- 2.) Der Veranstalter soll herausragende Athleten/innen der jeweiligen Liga vor dem Wettkampf den Zuschauern namentlich vorstellen. Hierzu sollen Kurzinformationen zu den Athleten vom Ligaauschuss vorliegen (Sprechzettel).
- 3.) Der Veranstalter hat sich der Wirkung lokaler bzw. regionaler Pressearbeit zu bedienen und diesbezüglichen Medienvertretern größtmögliche Unterstützung zukommen zu lassen.
- 4.) Der Veranstalter hat unmittelbar nach Abschluss der Siegerehrung Ergebnislisten in genügender Anzahl für akkreditierte Mannschaftsführer, Presse und Verband bereitzustellen.
- 5.) Die Ligaordnung ist Bestandteil der Vereinbarung, die der BTV mit dem jeweiligen Veranstalter von Ligawettbewerben abschließt.
- 6.) Der BTV ist durch eine/n Beauftragte/n an der Siegerehrung zu beteiligen.

## **§ 17 Pflichten des Verbandes**

1.) Er stellt den Veranstaltern von Ligawettbewerben Daten zur Verfügung, die für die Registrierung und Auswertung eines Ligawettbewerbs von Regional-, Bayern- und Landesliga notwendig sind.

2.) Der Ligaausschussvorsitzende trifft im Namen des BTV mit den jeweiligen Veranstaltern eine schriftliche Vereinbarung und tritt in regelmäßigen Zeitabständen mit ihm in Kontakt.

# **§ 18 Ligaausschuss**

- 1.) Der Ligaausschuss tagt mindestens einmal pro Jahr. Dieser Ausschuss hat die Erfahrung der abgelaufenen Saison zusammenzufassen und dem Geschäftsführenden Präsidium des BTV Vorschläge für die Weiterentwicklung der Ligaebenen und für die Durchführung im Folgejahr zu machen.
- 2.) Der Ligaausschuss besteht aus: Vorsitzender des Ligaausschusses Stellvertretender Vorsitzender Resortleiter Finanzen Sprecher der Mannschaften Vizepräsident Leistungssport Technischer Delegierter
- 3.) Die Ausschussmitglieder "Vorsitzende des Ligaausschusses", "Vizepräsident Leistungssport" und "Technischer Delegierter" sind vom BTV-Präsidium zu besetzen. Die Ausschussmitglieder "Stellvertretender Vorsitzender" "Ressortleiter Finanzen" und "Sprecher der Mannschaften" sind von den Mannschaftsführern der Regional- und Bayernliga oder deren Stellvertretern vor Ort analog dem Wahlzyklus des BTV Präsidiums am Ende der Saison beim Mannschaftsführertreffen zu wählen. Tritt in der laufenden Saison einer dieser drei Personen zurück oder ist eine Position unbesetzt, kann vom Ligaausschuss ein Mitglied kommissarisch berufen werden. Kommissarisch berufene Ausschussmitglieder sind beim nächsten Mannschaftsführertreffen zu bestätigen.

# **§ 19 Schlussbestimmung**

Die vorliegende Ligaordnung ist von einem Arbeitskreis gemäß Auftrag des Präsidiums des BTV erarbeitet worden. Gilt ab dem 01.01.2017.

## **Anlagen:**

- Beispiele zum Wertungsmodus
- Maßnahmenkatalog
- **Preisgeldstaffelung**